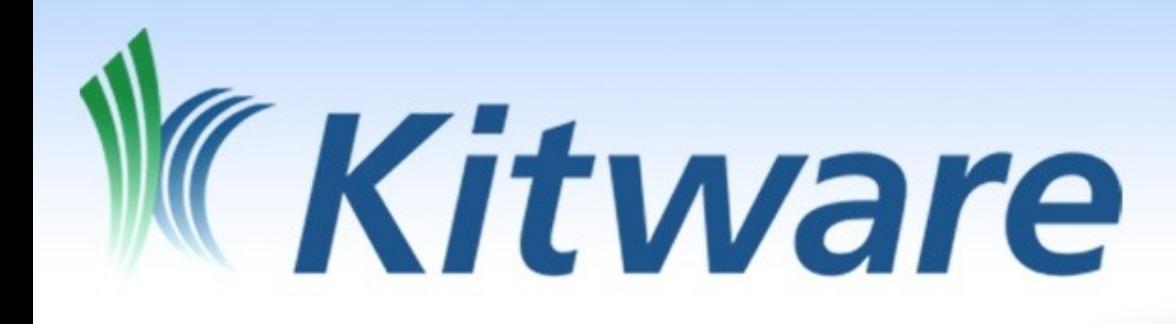

# Slicer4 and Python

Jean-Christophe Fillion-Robin & Julien Finet Kitware Inc. January 11<sup>th</sup> 2011

#### D e m o

\*

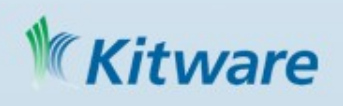

## **Overview**

- Embedded Python Interactor (Ctrl-P)
- Convenient API
	- slicer.app, slicer.mrmlScene, slicer.util, slicer.modules, ...
- Python modules
	- vtk, ctk, qt, numpy, scipy, ...
	- slicer libs (mrml, vtkTeem, ...)
	- slicer, slicer.cli, slicer.util, …
- slicerqt.py

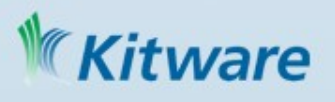

## Source vs Build – What goes where

• Python source script at different location: QTScriptedModule/Scripts Base/Python Libs/MRMLDisplayableManager/Python

- All end up in: Slicer-build/bin/Python
- Thanks to: ctkMacroCompilePythonScript

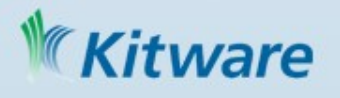

…

#### Slicer Python from the command line

- Command line options
- ./Slicer --no-main-window --pythonscript path/to/script.py
- ./Slicer path/to/script.py
- Slicer python script #! /path/to/Slicer print "Hello Slicer"

ware

## Scripted loadable module (1/2)

• Where: QTScriptedModules/Scripts/ Endoscopy.py, Editor.py, …

- Should contains two classes:
	- Endoscopy EndoscopyWidget
- Slicer integration  $-$  C++ / python inteface qSlicerScriptedLoadableModuleFactory qSlicerScriptedLoadableModule qSlicerScriptedLoadableModuleWidget

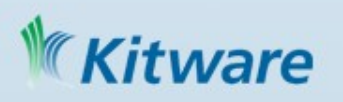

## Scripted loadable module (2/2)

• Endoscopy

def \_\_init\_(self, parent): parent.title = 'Endoscopy' parent.help = '…'

• EndoscopyWidget

def \_\_init (self, parent = None): if not parent: # Slicelet mode

def setup(self): # Build UI

…

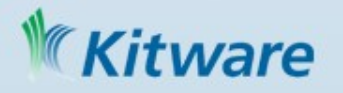

# Python and UI integration

- Create UI using QtDesigner
- Load and instantiate from Python

```
f = qt.QFile('/path/to/helloSlicers.ui')
f.open(qt.QFile.ReadOnly)
loader = qt.QUiLoader()
wide = loader.load(f)
f.close()
```
widget.visible = True

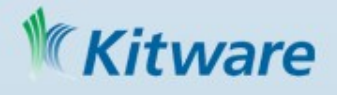

## Slicer customization

- $\sim$ /.slicerrc.py
	- Resource file in your user directory loaded at startup time.
	- Example: <http://github.com/jcfr/SlicerPy>

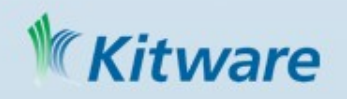

# Coming next ...

- Tune the API
- Testing and Python
- ctkWorkflow / Python / CLI integration
- Performance improvement
- Integration of IPython
- Python code coverage
- Generation of python documentation
- Reload of python module at runtime ?
- 'slicer' python module ?

#### Ware